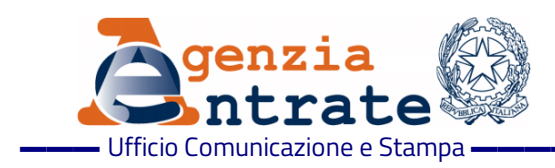

#### COMUNICATO STAMPA

# **Servizi online dell'Agenzia delle Entrate**

### **Possibile "aprirli" al familiare o a un'altra persona di fiducia**

## **Novità anche per tutori e amministratori di sostegno**

Consultare il cassetto fiscale e i dati ipotecari e catastali, richiedere il duplicato della tessera sanitaria, leggere le comunicazioni inviate dal Fisco, accedere alla dichiarazione dei redditi precompilata. Da oggi chi non ha modo di accedere in prima persona a questi e ad altri servizi, disponibili nell'area riservata del sito dall'Agenzia delle Entrate, potrà delegare un familiare o una persona di fiducia. La novità è contenuta in un [provvedimento](https://www.agenziaentrate.gov.it/portale/provvedimenti-del-19-maggio-2022-deleghe) del Direttore dell'Agenzia, che punta ad agevolare i contribuenti che hanno difficoltà ad accedere alle informazioni e ai servizi fiscali online tramite Spid, Carta d'identità elettronica e Carta nazionale dei servizi. La semplificazione riguarda in primo luogo i tutori e i curatori speciali, gli amministratori di sostegno e i genitori di figli minorenni, ma vale anche per chi vuole consentire a un parente o a un'altra persona di fiducia di accedere per proprio conto. Il provvedimento di oggi illustra, caso per caso, le regole per conferire oppure ottenere l'abilitazione, così da sfruttare al meglio le opportunità offerte dal Fisco telematico. Le abilitazioni avranno validità fino al 31 dicembre dell'anno in cui sono state rilasciate.

**Possibile "aprire" i propri servizi online a un familiare o a una persona di fiducia -** Un'opzione disponibile per tutti i contribuenti è quella di richiedere l'abilitazione all'accesso, per proprio conto, ai servizi online dell'Agenzia delle Entrate da parte del coniuge, del figlio, di un parente/affine entro il quarto grado o di una persona di fiducia (conferendo una procura sulla base dell'art 63 del Dpr n. 600/1973). Ogni contribuente potrà designare un solo rappresentante e ogni persona potrà essere designata al massimo da tre contribuenti. La procura non potrà essere conferita a titolo professionale.

**Come presentare la procura -** La procura potrà essere presentata dal rappresentato presso un qualsiasi Ufficio territoriale dell'Agenzia, tramite il servizio web "Consegna documenti e istanze" disponibile nell'area riservata oppure inviando la documentazione tramite pec ad una Direzione Provinciale delle Entrate. Se invece il rappresentato è impossibilitato a presentare direttamente la procura a causa di patologie, la domanda potrà essere presentata dalla persona di fiducia prescelta presso un qualsiasi Ufficio territoriale dell'Agenzia, allegando copia del documento di identità di entrambi e l'attestazione dello stato di impedimento del rappresentato rilasciata dal medico di famiglia. Le informazioni inserite nelle attestazioni non dovranno eccedere quelle presenti nel fac-simile disponibile sul sito dell'Agenzia.

**Tutori, amministratori di sostegno e soggetti esercenti la responsabilità genitoriale** - Il tutore (oppure, nei casi previsti, il curatore speciale) potrà richiedere di essere abilitato all'accesso ai servizi online per conto del soggetto sotto tutela presentando l'apposito modulo disponibile sul sito dell'Agenzia delle Entrate ("Modulo di richiesta di accesso ai servizi online per tutori, curatori speciali e amministratori di sostegno") e allegando la documentazione attestante la propria qualifica. Analoghe modalità sono previste per i curatori speciali e gli amministratori di sostegno. Il provvedimento illustra anche le regole per i genitori di minorenni (soggetti che esercitano la responsabilità genitoriale).

**Quali servizi saranno accessibili da un rappresentante -** L'accesso all'area riservata avverrà sempre attraverso le credenziali personali del rappresentante che, dopo l'autenticazione mediante SPID, CIE o CNS, potrà scegliere se operare per conto proprio o del soggetto rappresentato. In quest'ultimo caso il rappresentante potrà operare per diversi servizi online, come visualizzare, modificare e inviare la dichiarazione precompilata o richiedere un duplicato della tessera sanitaria, ma anche accedere a molte delle informazioni disponibili nell'area riservata del sito dell'Agenzia delle Entrate, quali le consultazioni ipo-catastali, il cassetto fiscale, la stampa dei modelli F24, le ricevute dei pagamenti pagoPA, gli avvisi di regolarità e irregolarità e altre comunicazioni. Nella tabella seguente è riportato l'elenco completo dei servizi per cui è già prevista l'abilitazione di un rappresentante.

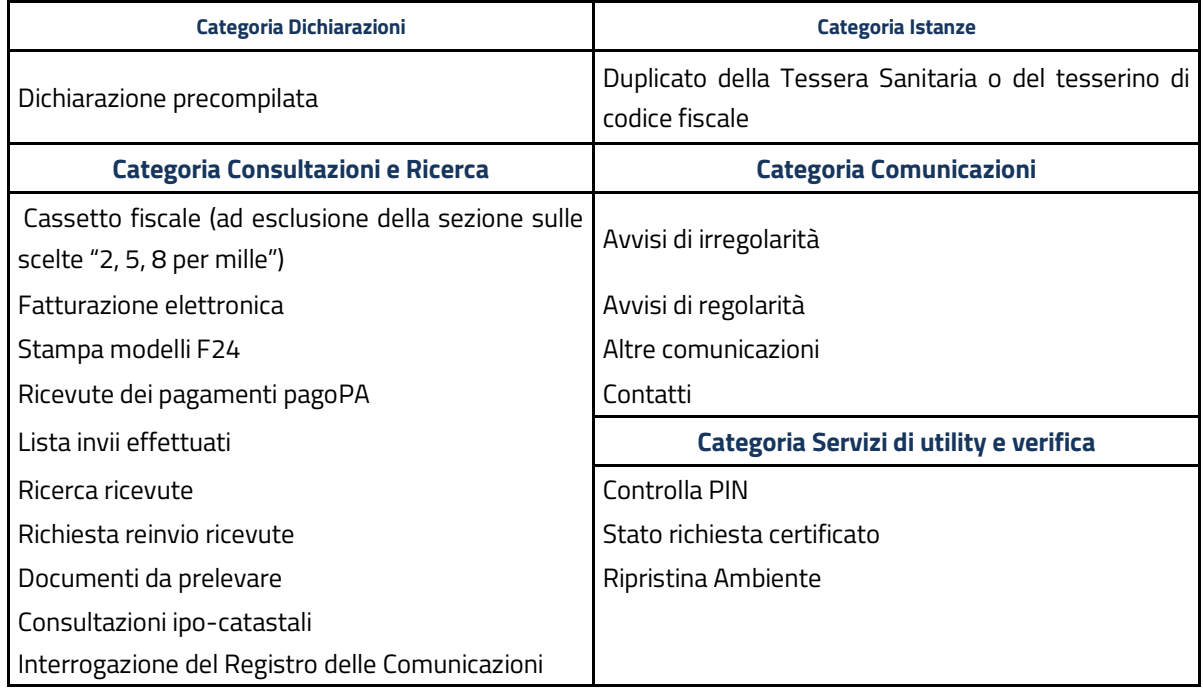

**Roma, 20 maggio 2022** 

#### **AGENZIA DELLE ENTRATE**

Via Giorgione, 106– 00147 ROMA | [www.agenziaentrate.gov.it](https://www.agenziaentrate.gov.it/)

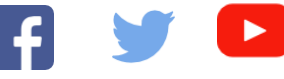

**INFORMAZIONI PER I GIORNALISTI**

**Ufficio Comunicazione e Stampa**

06.50545093

ae.ufficiostampa@agenziaentrate.it

**INFORMAZIONI PER I CONTRIBUENTI**

lin

800.909696 (da fisso – numero verde gratuito) 06.96668907 (da cellulare) +39 06.96668933 (da estero)